#### **B.Com. (Part–III) Semester–VI Examination INTERNET AND WWW–II (E-Commerce)**

Time : Three Hours] [Maximum Marks : 60

Note :- (1) Attempt **all** questions.

 $(1)$  Att<br>(2) For (2) For Section A first attempt will be valued only.

#### **SECTION—A**

(Multiple Choice Questions)

3. Internet explorer basically has bar. bar. 139 (c) (a) and (b)<br>8. Mobile App has types. (c) (a) and (b) (d) None of the above<br>
Mobile App has types. Write the answers choosing the correct alternatives : 1. The types of Browser are \_\_\_\_\_\_\_\_. (a) One (b) Two (c) Three (d) Four 2. Microsoft company made the first Web Browser available to the users in (a) 1993 (b) 1994 (c) 1995 (d) 1996 (a) Formatting Tool (b) Navigation Tool (c) Standard Tool (d) None of the above 4. Out of the following are \_\_\_\_\_\_\_\_ the types of Web Directory. (a) Common Web (b) Educational Web (c) Spoken Process Web (d) All of the above 5. \_\_\_\_\_\_\_\_ is the most Popular Search Engine. (a) Yahoo (b) Gofer (c) Google (d) Rediff 6. Search Engine has mainly \_\_\_\_\_\_\_ types. (a) Three (b) Five (c) Two (d) Four 7. Social Networking site is available for the users. (a) With fee (b) Without fee (a) One (b) Two (c) Three (d) Four  $L = 15668$  (Contd.)

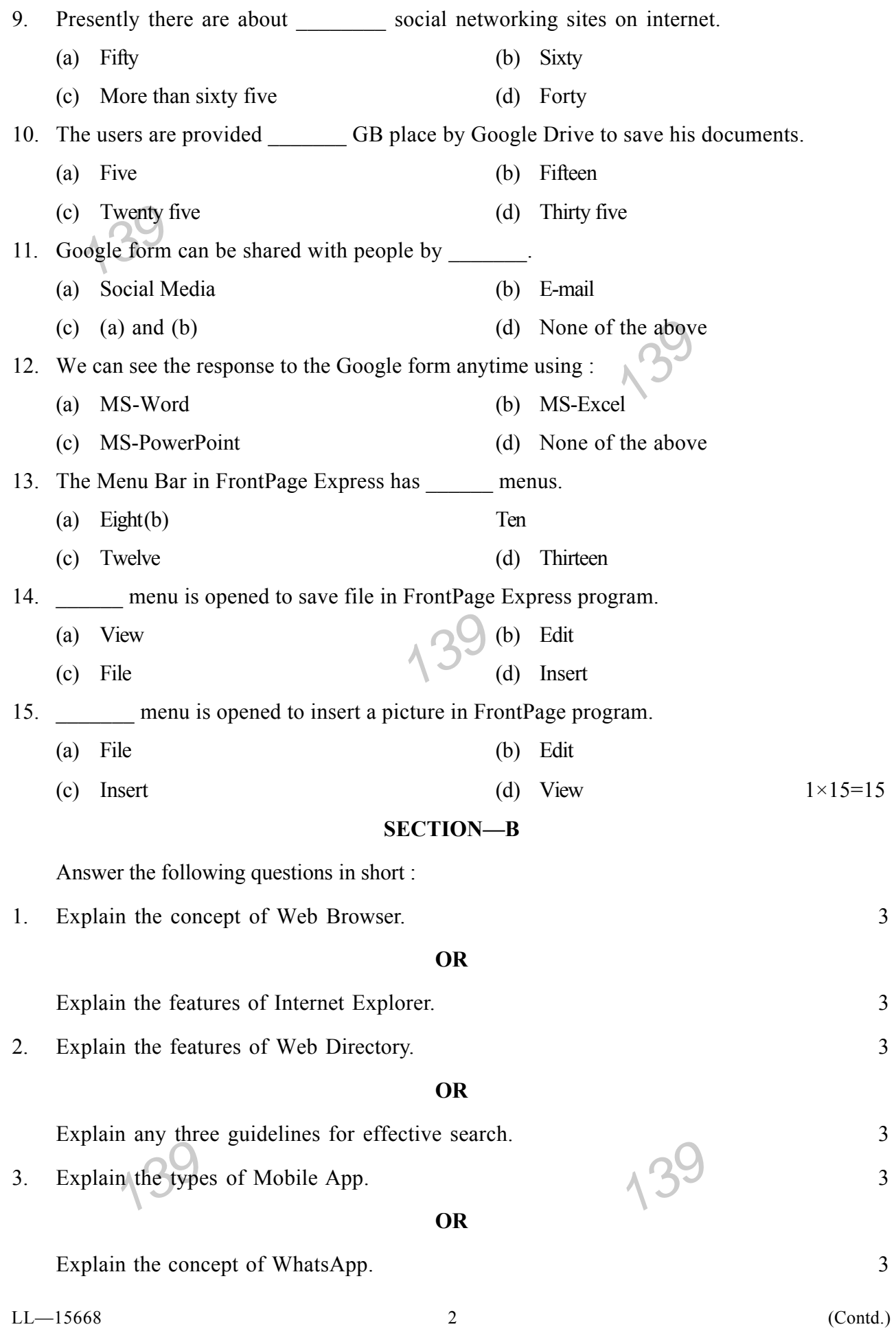

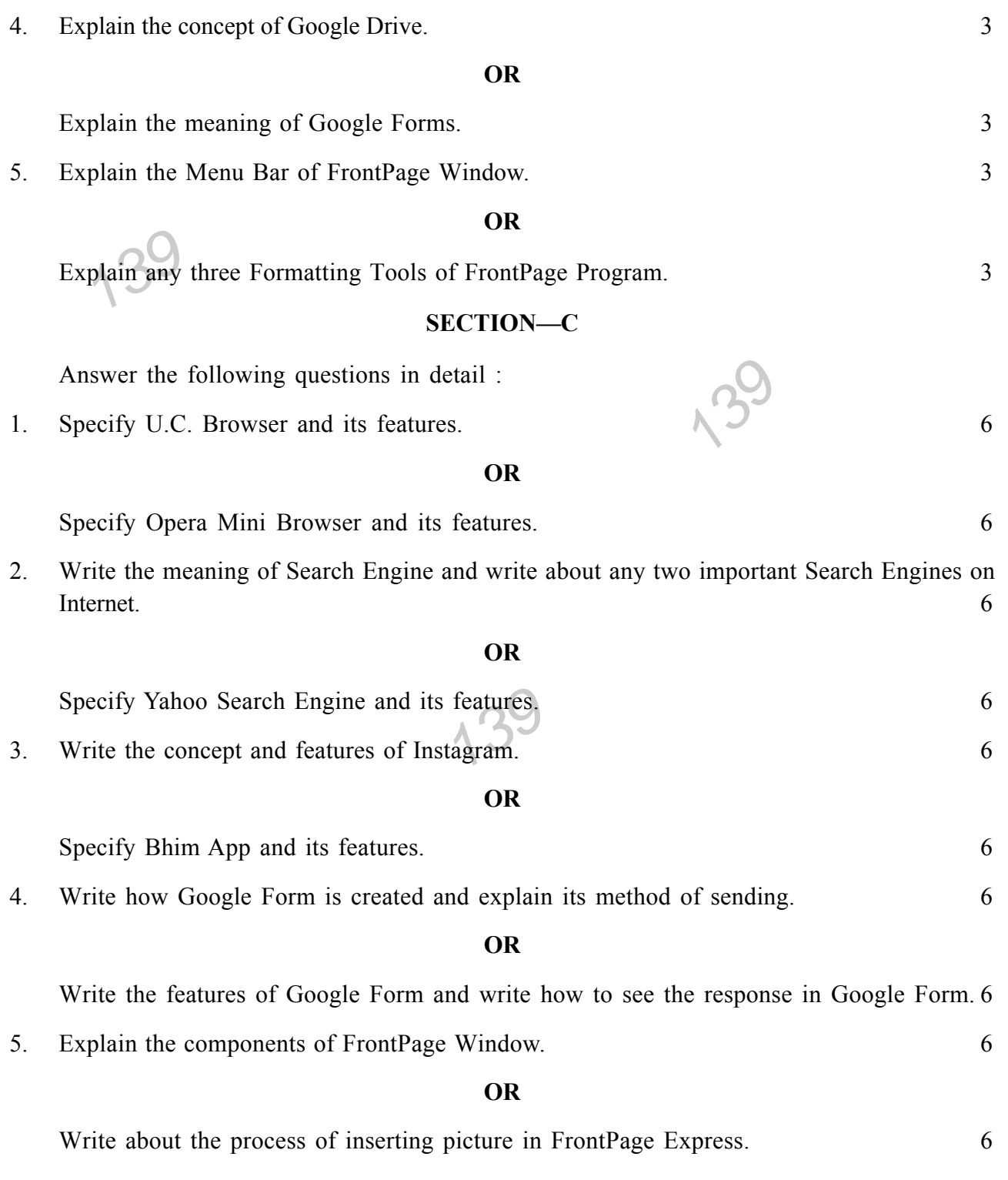

139

139

# $AY-1188$

# **B.Com. (Part-III) Semester-VI Examination INTERNET AND WWW-II** (E-Commerce)

Time: Three Hours] [Maximum Marks: 60] (मराठी माध्यम) **सूचनाः—(1)** सर्व प्रश्न सोडवा. (2) विभाग अ चे अचुक पर्याय निवडून एकदाच लिहा. विभाग—अ (बहुपर्यायी प्रश्न) खालीलपैकी योग्य पर्याय निवडा : 1. ब्राऊझरचे \_\_\_\_\_\_\_\_ प्रकार आहेत. (ब) दोन (अ) एक (क) तिन (ड) चार 2. मायक्रोसॉफ्ट कंपनीने \_\_\_\_\_\_\_\_\_ या साली पहिले वेब ब्राऊझर उपयोग कर्त्यांना उपलब्ध करून दिले.  $\binom{1994}{ }$  $(3)$  1993 (क) 1995  $(3)$  1996 3. इंटरनेट एक्सप्लोररवर मुलतः \_\_\_\_\_\_\_ बार असतो. (अ) फॉरमेटिंग टूल (ब) नेव्हिगेशन टुल (क) स्टॅण्ड्र्ड टूल (ड) यापैकी नाही 4. खालीलपैकी के नामनिदैशिकेचे प्रकार आहेत. (ब) शैक्षणिक वेब (अ) सामान्य वेब (क) बोली प्रक्रिया वेब (ड) वरील सर्व 5. \_\_\_\_\_\_\_\_\_ हे सर्वात जास्त लोकप्रिय शोध साधन आहे. (ब) गोफर (अ) याहू (ड) रिडिफ (क) गुगल (अ) तिन (ब) पाच (क) दोन (ड) चार  $LL - 15668$  $\overline{4}$ 

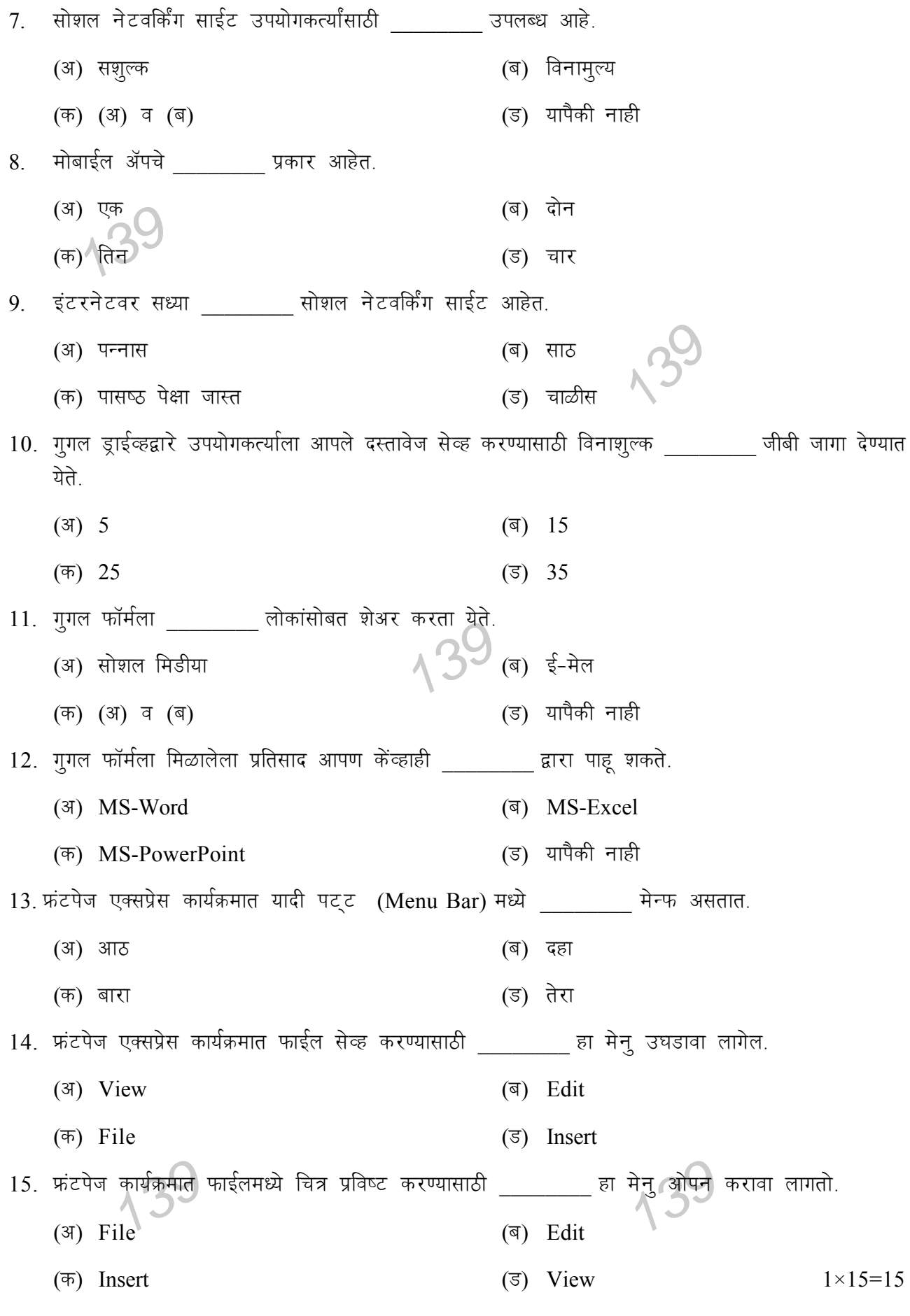

 $LL - 15668$ 

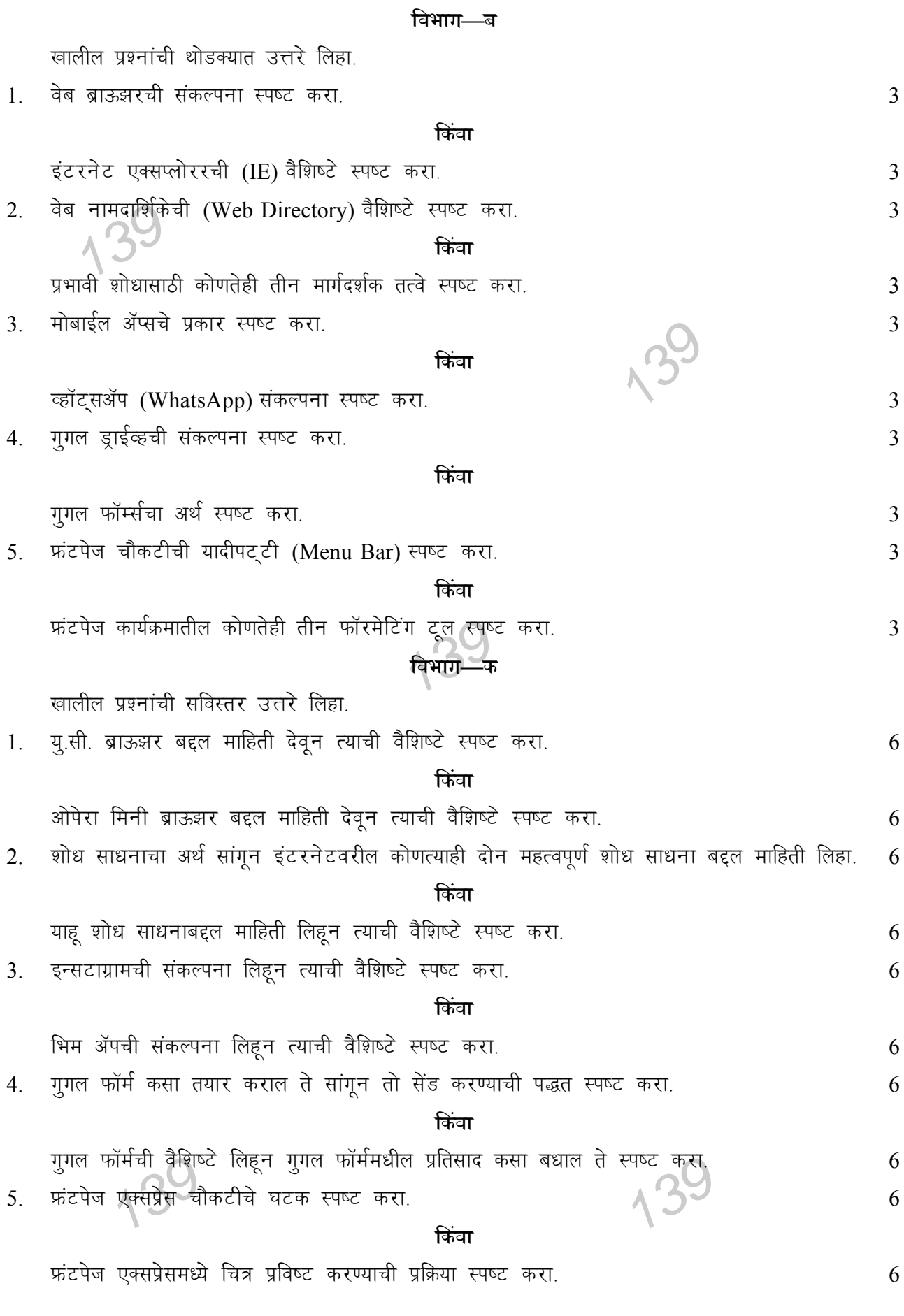

 $LL - 15668$ 

# **B.Com. (Part–III) Semester–VI Examination INTERNET AND WWW–II (E-Commerce)**

**सूचनाः— (1) स**भी प्रश्न अनिवार्य हैं ।<br>**सूचनाः**— (1) सभी प्रश्न अनिवार्य हैं । 139 139 6. शोध साधन के मुख्य \_\_\_\_\_\_\_\_ प्रकार है ।<br>(अ) तीन 139 Time : Three Hours] [Maximum Marks : 60 *(*हिन्दी माध्यम) (2) विभाग अ के लिए योग्य पर्याय चुनकर एक बार उत्तर लिखिए। **foHkkx—v** (बहुपर्यायी प्रश्न) निम्नलिखित प्रश्नों के लिए उचित विकल्प चुनिए: 1. ब्राउजर के <u>. . . . . प्र</u>कार है।  $(\exists)$  एक  $(\exists)$  तो (d) rhu (M) pkj 2. मायक्रोसॉफ्ट कंपनी ने \_\_\_\_\_\_\_\_ इस साल में प्रथम वेब ब्राउजर उपयोगकर्तांओं को उपलब्ध कराया है। (v) 1993 (c) 1994  $(\overline{6})$  1995 (5) 1996 3. इंटरनेट एक्सप्लोरर पर मुलत: \_\_\_\_\_\_\_\_ बार होता है। (अ) फॉरमेटिंग ट्ल <del>(अ) पोल्हि</del>गेशन ट्ल (क) स्टॅण्ड्र्ड टूल बाट कर कर (ड) उपरोक्त से नहीं 4. निम्न में से \_\_\_\_\_\_\_\_ यह Web Directory के प्रकार है। (अ) सामान्य वेब $($ (क) बोली प्रक्रिया वेब (ड) उपरोक्त सभी 5. यह सबसे ज्यादा लोकप्रिय शोध साधन है।  $(3)$  याहू $(4)$  ) याहू (d) xqxy (M) fjfMQ  $(3)$  तीन  $(4)$ (d) nks (M) pkj

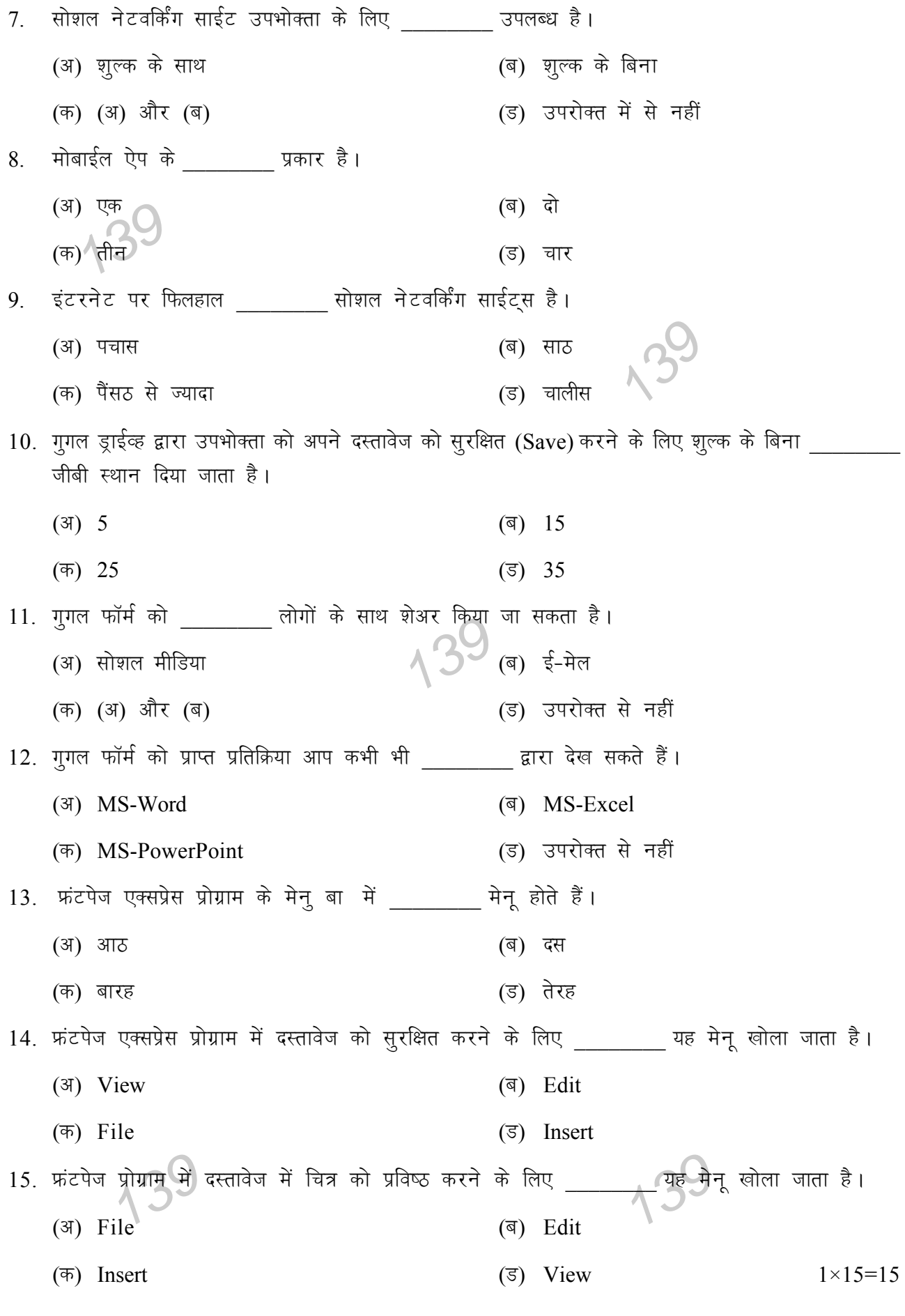

 $\,8\,$ 

 $(Contd.)$ 

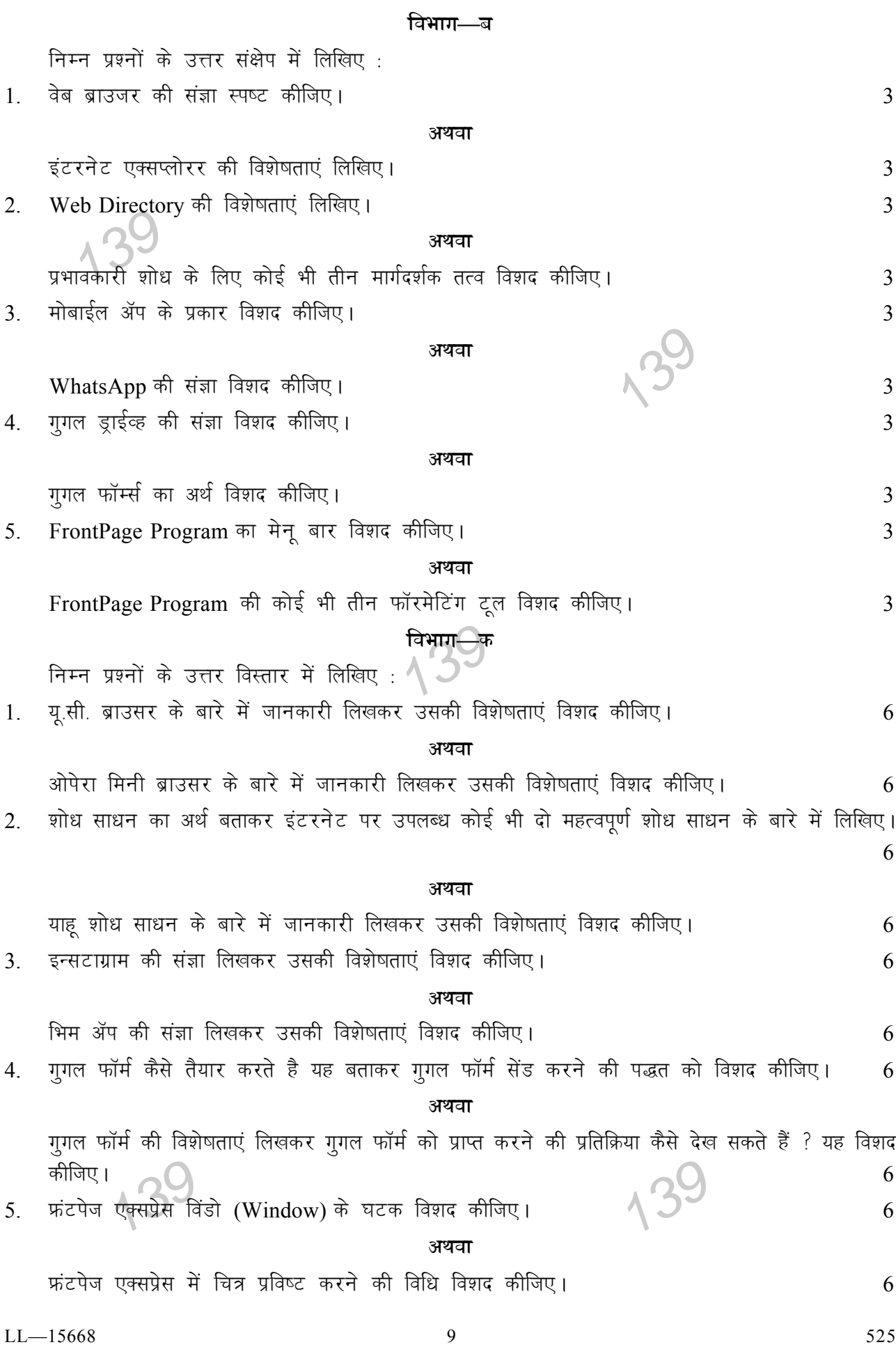